### SANS DFIR Summit 2019

.DS\_Stores: Like Shellbags but for Macs

NICOLE IBRAHIM

KPMG, LLP

### Who am I

- Senior Associate, Cyber Response at KPMG, LLP
- Forensics
- Researcher
- Programmer

Nicole Ibrahim | Senior Associate, Cyber Response | KMPG, LLP nicoleibrahim@kpmg.com | @nicoleibrahim

### Importance

- Additional artifact source for folder accesses
- Reveals how a folder was accessed
- Requires Finder GUI interaction
- Currently underutilized

### Agenda

- Introduction to .DS\_Stores
- Parsing .DS\_Stores
- Understanding parsed data
- Limitations and cave ats

### Introduction to .DS\_Stores

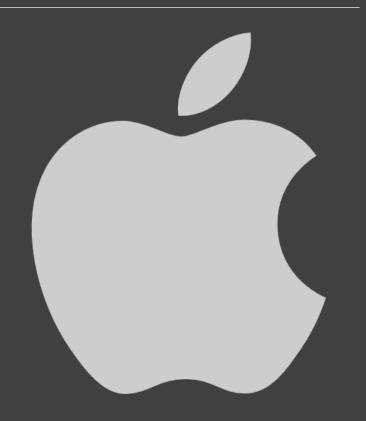

### Introduction to .DS\_Stores

- Desktop Services Store
- MacOS Finder GUI application
- Around since OSX Tiger 10.4
- Contains custom view settings on a per folder basis
- On a fresh install of MacOS, only three of these exist by default:
  - /.DS\_Store
  - O/Applications/.DS\_Store
  - /Applications/Utilities/.DS\_Store

## Introduction to .DS\_Stores Where are they located?

- Can be found in <u>any folder</u> on any File System
- Accessed using Finder
- A user has write permissions to
- Can include:
  - Internal drives
  - External drives
  - Network shares

## Introduction to .DS\_Stores Why are they created?

- Various ways these files can be created and/or modified.
- All require user interaction. Some examples include:
  - The view style was changed
  - The Finder window size/location/scroll position has change
  - A folder is double-clicked in Finder
  - A folder is expanded while in "List View"
  - A folder is right-clicked and "Open in new Tab" is selected

### Introduction to .DS\_Stores What do they Contain?

- Each .DS\_Store can have multiple records
- A file/folder can have multiple entries in a .DS\_Store
- Data is stored in b-tree format

Name

• The name in unicode of the file/folder the record pertains to.

**Record Type** 

• A four letter string code indicating the record entry type.

**Data Format** 

• A four letter string code indicating the format of the record data.

**Record Data** 

• The record data. Used by Finder to display customized view settings.

• The file format is covered here: https://metacpan.org/pod/distribution/Mac-Finder-DSStore/DSStoreFormat.pod#FILE-FORMAT

## Introduction to .DS\_Stores .DS\_Stores and Finder Views

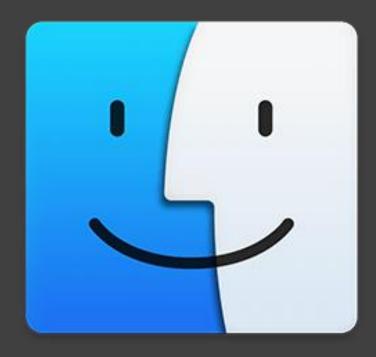

### .DS\_Stores and Finder Views

"columns" View

- Does NOT create/modify .DS\_Stores
- A user can navigate through folders with no effect to .DS\_Stores

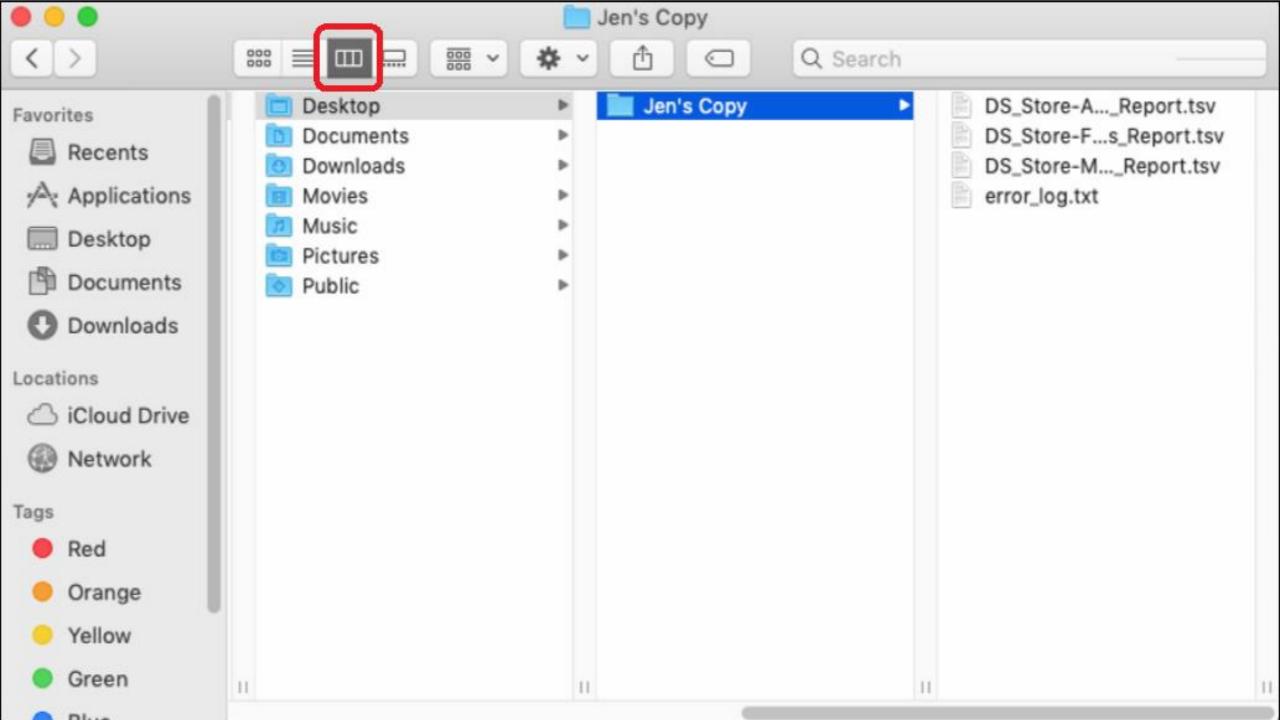

### .DS\_Stores and Finder Views

#### "icon" View

- Creates/modifies a .DS\_Store
- Parent folder's .DS\_Store contains
  - The view setting for the folder: Icon View
- .DS\_Store of folder contains
  - Location of icons
  - Selected index of files (OS versions prior to MacOS Sierra)

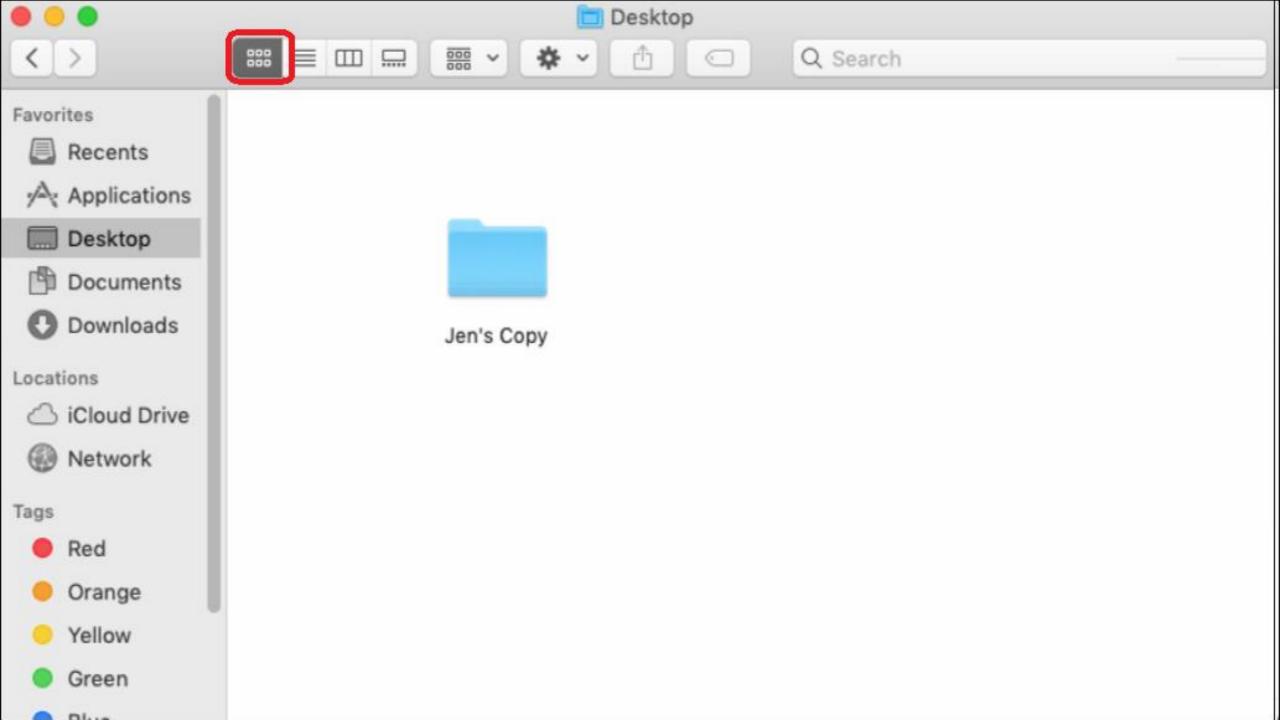

### .DS\_Stores and Finder Views

#### "list" View

- Creates/modifies a .DS\_Store
- Parent folder's .DS\_Store contains
  - The view setting for the folder: List View
- Folder's .DS\_Store contains
  - The disclosure (dscl) status of a sub-folder
    - 0 = False, the folder is not currently disclosed (but previously was)
    - 1 = True, the folder is currently disclosed

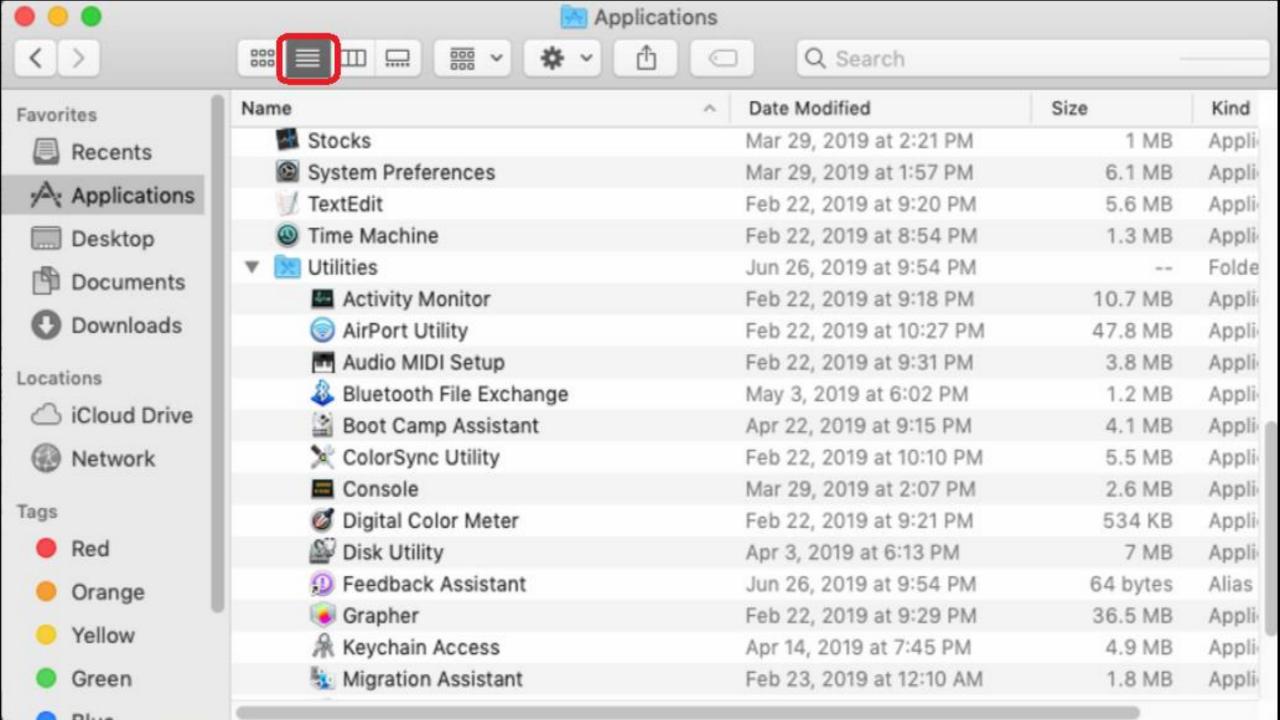

### Parsing .DS\_Stores

- Open source and free python based tool DSStoreParser:
  - https://github.com/nicoleibrahim/DSStoreParser
- Compiled builds are available here:
  - https://github.com/nicoleibrahim/DSStoreParser/releases
- Outputs three reports in tsv format:
  - DS\_Store-Folder\_Access\_Report
  - DS\_Store-Miscellaneous\_Info\_Report
  - DS\_Store-All\_Parsed\_Report

## Parsing .DS\_Stores DSStoreParser Usage

```
usage: DSStoreParser.py [-h] -s SOURCE -o OUTDIR [-f]
DSStoreParser CLI tool. v0.2.1
Search for .DS_Store files in the path provided and parse them.
optional arguments:
 -h, --help show this help message and exit
  -s SOURCE, --source SOURCE
                       The source path to search recursively for .DS_Store
                       files to parse.
  -o OUTDIR, --out OUTDIR
```

## Parsing .DS\_Stores DSStoreParser Reports

#### DS\_Store-Folder\_Access\_Report

#### Record types related to folder access:

- dscl/fdsc: Directory disclosure status
- bRsV: Browse in selected view
- bwsp: Browser window properties
- icgo/icsp/ICVO/icvo/icvp/icvt: Icon view properties
- lsvC/LSVO/lsvo/lsvt/lsvP/lsvp/lssp: List view properties
- vSrn: Opened in new tab
- vstl: View style selected
- glvp: Gallery view properties
- fwi0/fwsw/fwvh/info: Finder properties
- pBB0/pBBk/pict/BKGD: Background picture settings

#### DS\_Store-Miscellaneous\_Info\_Report

#### Other record types:

- clip: Text clipping
- cmmt: Finder comments
- dilc/lloc: Icon locations
- extn: File extension
- lg1S/logS: Logical size
- modD/moDD: Modified date
- ph1S/phyS: Physical size
- ptbL/ptbN: Trash Put Back information

## Interesting Correlations Window Bounds

- bwsp: Browser Window Settings
- This record type contains the window bounds (location of the Finder window)
- Double-clicking on folders while in Icon view
- Provides the ability to correlate folder accesses
- As a user navigates through folders, each .DS\_Store entry is updated with the current bounds.

# Interesting Correlations Window Bounds

| generated_path                            | record_filename 💌 | record_type 💌 | record_format 🔻 | record_data 🕌                                                                                                    |
|-------------------------------------------|-------------------|---------------|-----------------|----------------------------------------------------------------------------------------------------|
| /Users/Niko/Desktop/My_Images             | My_Images         | bwsp          |                 | {'ShowStatusBar': False, 'WindowBounds': '{{433, 148}, {925, 673}}', 'ContainerShowSidebar': True, 'SidebarWidth': 192, 'ShowTabView': False, 'PreviewPaneVisibility': False, 'ShowToolbar': True, 'ShowSidebar': True, 'ShowPathbar': False} |
| /Users/Niko/Desktop/My_Images/2017-Images | 2017-Images       | bwsp          |                 | {'ShowStatusBar': False, 'WindowBounds': '{{433, 148}, {925, 673}}', 'ContainerShowSidebar': True, 'SidebarWidth': 192, 'ShowTabView': False, 'PreviewPaneVisibility': False, 'ShowToolbar': True, 'ShowSidebar': True, 'ShowPathbar': False} |

# Interesting Correlations Window Bounds

| generated_path •                                                          | record_type 🕶 | record_data                                                             | - |
|---------------------------------------------------------------------------|---------------|-------------------------------------------------------------------------|---|
|                                                                           |               | {'ShowStatusBar': True, 'WindowBounds': '{{230, 335}, {1145, 436}}',    | 1 |
|                                                                           |               | 'ContainerShowSidebar': True, 'ShowTabView': True, 'ShowToolbar': True, |   |
| /Users/neiko/Desktop/knowC/Private/Knowledge                              | bwsp (Browser | 'ShowPathbar': True, 'ShowSidebar': True}                               |   |
|                                                                           |               | {'ShowStatusBar': True, 'WindowBounds': '{{230, 335}, {1145, 436}}',    |   |
|                                                                           |               | 'ContainerShowSidebar': True, 'ShowTabView': True, 'ShowToolbar': True, |   |
| /Users/neiko/Desktop/knowC/Private                                        | bwsp (Browser | 'ShowPathbar': True, 'ShowSidebar': True}                               |   |
|                                                                           |               | {'ShowStatusBar': True, 'WindowBounds': '{{230, 335}, {1145, 436}}',    | 1 |
|                                                                           |               | 'ContainerShowSidebar': True, 'ShowTabView': True, 'ShowToolbar': True, |   |
| /Users/neiko/Desktop/knowC/nikki                                          | bwsp (Browser | 'ShowPathbar': True, 'ShowSidebar': True}                               |   |
|                                                                           |               | {'ShowStatusBar': True, 'WindowBounds': '{{230, 335}, {1145, 436}}',    | 7 |
|                                                                           |               | 'ContainerShowSidebar': True, 'ShowTabView': True, 'ShowToolbar': True, |   |
| /Users/nikki/Development/04-KnowledgeC/26-SQLiteDB_to_TSV/parsed/20190324 | bwsp (Browser | 'ShowPathbar': True, 'ShowSidebar': True}                               |   |
|                                                                           |               | {'ShowStatusBar': True, 'WindowBounds': '{{230, 335}, {1145, 436}}',    |   |
|                                                                           |               | 'ContainerShowSidebar': True, 'ShowTabView': True, 'ShowToolbar': True, |   |
| /Users/nikki/Development/04-KnowledgeC/26-SQLiteDB_to_TSV/parsed          | bwsp (Browser | 'ShowPathbar': True, 'ShowSidebar': True}                               |   |
|                                                                           | 1 HA 64       | {'ShowStatusBar': True, 'WindowBounds': '{{230, 335}, {1145, 436}}',    |   |
|                                                                           |               | 'ContainerShowSidebar': True, 'ShowTabView': True, 'ShowToolbar': True, |   |
| /Users/nikki/Development/04-KnowledgeC/26-SQLiteDB_to_TSV                 | bwsp (Browser | 'ShowPathbar': True, 'ShowSidebar': True}                               |   |

## Interesting Correlations Scroll Positions

- icvp: Icon view properties
- lsvC: List view columns
- Isvp: List view properties
- Contains both vertical and horizontal scroll positions
- Provides insight about the last visible area the user was viewing

# Interesting Correlations Scroll Positions

| generated_path 💌 | record_type 💌     | record_data                                                                                                    |
|------------------|-------------------|----------------------------------------------------------------------------------------------------|
|                  |                   | ('sortColumn': 'name', 'textSize': 12.0, 'viewOptionsVersion': 1, 'calculateAllSizes': False, 'iconSize': 16.0, 'showIconPreview': True, 'scrollPositionY':        |
|                  |                   | 91.0, 'scrollPositionX': 0.0, 'useRelativeDates': True, 'columns': {'kind': {'index': 4, 'ascending': True, 'visible': True, 'width': 115}, 'name': {'visible':    |
|                  |                   | True, 'ascending': True, 'index': 0, 'width': 816}, 'dateLastOpened': {'index': 8, 'ascending': False, 'visible': False, 'width': 200}, 'comments': {'index': 7,   |
|                  |                   | 'ascending': True, 'visible': False, 'width': 300}, 'label': {'index': 5, 'ascending': True, 'visible': False, 'width': 100}, 'version': {'index': 6, 'ascending': |
|                  |                   | True, 'visible': False, 'width': 75}, 'dateCreated': {'index': 2, 'ascending': False, 'visible': False, 'width': 181}, 'dateModified': {'index': 1, 'ascending':   |
| /.               | Isvp (List View   | False, 'visible': True, 'width': 181}, 'size': {'index': 3, 'ascending': False, 'visible': True, 'width': 97}}}                                                    |
|                  |                   | {'sortColumn': 'dateModified', 'textSize': 12.0, 'viewOptionsVersion': 1, 'calculateAllSizes': False, 'iconSize': 16.0, 'showIconPreview': True,                   |
|                  |                   | 'scrollPositionY': 0.0, 'scrollPositionX': 0.0, 'useRelativeDates': True, 'columns': {'kind': {'index': 4, 'ascending': True, 'visible': True, 'width': 115},      |
|                  |                   | 'name': {'visible': True, 'ascending': True, 'index': 0, 'width': 252}, 'dateLastOpened': {'index': 8, 'ascending': False, 'visible': False, 'width': 200},        |
|                  |                   | 'comments': {'index': 7, 'ascending': True, 'visible': False, 'width': 300}, 'label': {'index': 5, 'ascending': True, 'visible': False, 'width': 100}, 'version':  |
|                  |                   | {'index': 6, 'ascending': True, 'visible': False, 'width': 75}, 'dateCreated': {'index': 2, 'ascending': False, 'visible': False, 'width': 181}, 'dateModified':   |
| /.fseventsd      | Isvp (List View : | {'index': 1, 'ascending': False, 'visible': True, 'width': 181}, 'size': {'index': 3, 'ascending': False, 'visible': True, 'width': 97}}}                          |
|                  |                   | {'sortColumn': 'name', 'textSize': 12.0, 'viewOptionsVersion': 1, 'calculateAllSizes': False, 'iconSize': 16.0, 'showIconPreview': True, 'scrollPositionY':        |
|                  |                   | 1185.0, 'scrollPositionX': 3.0, 'useRelativeDates': True, 'columns': {'kind': {'visible': True, 'ascending': True, 'index': 4, 'width': 115}, 'name': {'visible':  |
|                  |                   | True, 'ascending': True, 'index': 0, 'width': 356}, 'dateLastOpened': {'visible': False, 'ascending': False, 'index': 8, 'width': 200}, 'comments': {'visible':    |
|                  |                   | False, 'ascending': True, 'index': 7, 'width': 300}, 'label': {'visible': False, 'ascending': True, 'index': 5, 'width': 100}, 'version': {'visible': False,       |
|                  |                   | 'ascending': True, 'index': 6, 'width': 75}, 'dateCreated': {'visible': False, 'ascending': False, 'index': 2, 'width': 181}, 'dateModified': {'visible': True,    |
| /Applications    | Isvp (List View   | 'ascending': False, 'index': 1, 'width': 181}, 'size': {'visible': True, 'ascending': False, 'index': 3, 'width': 97}}}                                            |

## Interesting Correlations Trash Put Backs

- ptbN: Trash Put Back Name
- ptbL: Trash Put Back Location
- Contains the original filename and location of a file/folder sent to the Trash
- Follows the file even if restored, renamed, or moved
- Provides insight about the original name/location of files that were sent to the Trash

# Interesting Correlations Trash Put Backs

| generated_path                                      | record_type                    | record_data 🔻                   |
|-----------------------------------------------------|--------------------------------|---------------------------------|
| /Users/neiko/.Trash/00000000194adf1                 | ptbL (Trash Put Back Location) | Users/neiko/Desktop/            |
| /Users/neiko/.Trash/00000000194adf1                 | ptbN (Trash Put Back Name)     | 00000000194adf1                 |
| /Users/neiko/.Trash/osxpmem.app                     | ptbL (Trash Put Back Location) | /                               |
| /Users/neiko/.Trash/osxpmem.app                     | ptbN (Trash Put Back Name)     | osxpmem.app                     |
| /Users/neiko/Desktop/DS_Store/ds_store-bash.ad1.txt | ptbL (Trash Put Back Location) | Users/neiko/Desktop/DS_Store/   |
| /Users/neiko/Desktop/DS_Store/ds_store-bash.ad1.txt | ptbN (Trash Put Back Name)     | ds_store-bash.ad1.txt           |
| /Users/neiko/Desktop/New folder/knowC_rename_test   | ptbL (Trash Put Back Location) | Users/neiko/Desktop/KnowledgeC/ |
| /Users/neiko/Desktop/New folder/knowC_rename_test   | ptbN (Trash Put Back Name)     | knowC                           |
| /Users/other/Desktop/Script.sh                      | ptbL (Trash Put Back Location) | Users/lilly/Desktop/            |
| /Users/other/Desktop/Script.sh                      | ptbN (Trash Put Back Name)     | Script.sh                       |

## Interesting Correlations Selected Indexes

- Iloc: Icon location
- Contains an index number if a file or folder was selected
- Provides insight into files/folders the user selected/clicked on
- Unfortunately, deprecated as of MacOS 10.12 Sierra

# Interesting Correlations Selected Indexes

| generated_path                                         | record_type -        | record_data                                                   |
|--------------------------------------------------------|----------------------|---------------------------------------------------------------|
| /Users/nikki/Development/.DS_Store                     | Iloc (Icon Location) | Location: (472, 40), Selected Index: 9, Unknown: ffff0000     |
| /Users/nikki/Development/ds_store_parser.py            | Iloc (Icon Location) | Location: (204, 264), Selected Index: 26, Unknown: ffff0000   |
| /Users/nikki/Development/FSEventWatcher                | Iloc (Icon Location) | Location: (338, 40), Selected Index: 2, Unknown: ffff0000     |
| /Users/nikki/Development/FSEventWatcher.zip            | Iloc (Icon Location) | Location: (204, 40), Selected Index: 1, Unknown: ffff0000     |
| /Users/nikki/Development/logs                          | Iloc (Icon Location) | Location: (338, 264), Selected Index: 20, Unknown: ffff0000   |
| /Users/nikki/Development/logs.dmg                      | Iloc (Icon Location) | Location: (70, 376), Selected Index: Null, Unknown: ffff0000  |
| /Users/nikki/Development/M1-Test-Shared_Folder_Desktop | Iloc (Icon Location) | Location: (275, 159), Selected Index: 21, Unknown: ffff0000   |
| /Users/nikki/Development/original.txt                  | Iloc (Icon Location) | Location: (204, 488), Selected Index: Null, Unknown: ffff0000 |
| /Users/nikki/Development/Parallels Shared Folders      | Iloc (Icon Location) | Location: (70, 40), Selected Index: Null, Unknown: ffff0000   |
| /Users/nikki/Development/test.txt                      | Iloc (Icon Location) | Location: (338, 488), Selected Index: 25, Unknown: ffff0000   |
| /Users/nikki/Development/Tests_output                  | Iloc (Icon Location) | Location: (70, 264), Selected Index: 27, Unknown: ffff0000    |
| /Users/nikki/Development/untitled folder               | Iloc (Icon Location) | Location: (472, 264), Selected Index: 24, Unknown: ffff0000   |

### Caveats

- .DS\_Stores are portable
- No full paths
- No stored timestamps
- Data is volatile

# Caveats .DS\_Stores are Portable

#### Problem:

- .DS\_Stores can be archived in a container file such as a ZIP, then unzipped on another computer.
- Copying folders also copies hidden .DS stores

#### Solution:

- This solution does not apply to files parsed on Windows systems
- Check permissions
  - Expected: -rw-r--r--
  - Only the owner has r/w access by default
  - The three files that exist by default on a fresh install are an exception
- Check extended attributes
  - Expected: "com.apple.finderinfo"

## Caveats No Full Paths

#### Problem:

Full paths are not stored in .DS\_Stores

#### Solution:

 The DSStoreParser tool builds the full path using the path to the .DS\_Store file

# Caveats No Stored Timestamps

#### Problem:

 There are no stored timestamps that indicate when a record was added or changed

#### Solution:

- None
- The created/modified timestamps of the .DS\_Store file provides a time range at best

## Caveats Record Data is Volatile

#### Problem:

- .DS\_Stores do not retain previous records
- When an item is deleted or moved all associated records are purged
- When items are renamed all associated records are updated with the new name

#### Solution:

- Carving for .DS\_Store files
- Check local snapshots
- Check Time Machine backups

### Conclusion

- .DS\_Stores are created as a result of user interaction
- They provide evidence of folder accesses
- They provide insight into how the user interacted with files/folders
- Original file names and locations can be identified using Trash Put Backs
- Some caveats, can be overcome

### Questions?

Nicole Ibrahim | Senior Associate, Cyber Response | KMPG, LLP nicoleibrahim@kpmg.com | @nicoleibrahim